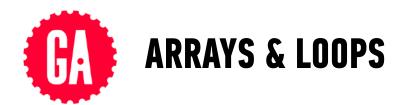

## VARIABLES

| Declaring a variable: | let age;      |
|-----------------------|---------------|
| Assigning a variable: | age = 29;     |
| Both in one step:     | let age = 29; |

# **DATA TYPES**

| String | Literal characters, enclosed in quotes "about"             |
|--------|------------------------------------------------------------|
| Number | Numbers treated as numeric values<br>(not in quotes)<br>15 |
| Array  | Collection of data<br>["Larry", "Curly",15,42]             |

### **EQUAL SIGNS**

| =   | assigns value on right to object on left                |
|-----|---------------------------------------------------------|
| === | evaluates whether values on left and right are the same |

### ARRAYS

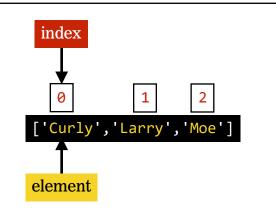

# ARITHMETIC OPERATORS

| + | add (also concatenates strings) |
|---|---------------------------------|
| - | subtract                        |
| * | multiply                        |
| / | divide                          |
| % | modulus (remainder)             |

# COMPOUND OPERATORS

| += | adds a number to a variable and assigns the new value to the same variable        |
|----|-----------------------------------------------------------------------------------|
| -= | subtracts a number from a variable and assigns the new value to the same variable |
| ++ | adds 1 to a value                                                                 |
|    | subtracts 1 from a value                                                          |

# SPECIAL NUMBER OPERATORS

| Math.pow(m,n) | Returns m to the power of n                                           |
|---------------|-----------------------------------------------------------------------|
| Math.sqrt(n)  | Returns the square root of n                                          |
| Math.random() | Returns a random number<br>between 0 (inclusive) and 1<br>(exclusive) |
| Math.floor(n) | Returns largest integer less<br>than or equal to n                    |
| Math.ceil(n)  | Returns smallest integer<br>greater than or equal to n                |

## **ARRAY HELPER METHODS**

| <pre>toString()</pre> | Returns a single string consisting<br>of the array elements converted to<br>strings and separated by commas | reverse()          | Reverses the array                                        |
|-----------------------|----------------------------------------------------------------------------------------------------|--------------------|-----------------------------------------------------------|
| join()                | Same as toString(), but allows<br>you to pass a custom separator as<br>an argument                          | <pre>shift()</pre> | Removes and returns the item<br>at the start of the array |
| pop()                 | Removes and returns the item at<br>the end of the array                                                     | unshift()          | Adds one or more items to the start of the array          |
| push()                | Adds one or more items to the end<br>of the array                                                           |                    |                                                           |

### **ARRAY ITERATOR METHODS**

| <pre>forEach()</pre> | Executes a provided function once per array element                                                | <pre>filter()</pre> | Creates a new array with all elements<br>that pass the test implemented by the<br>provided function      |
|----------------------|----------------------------------------------------------------------------------------------------|---------------------|----------------------------------------------------------------------------------------------------|
| every()              | Tests whether all elements in the<br>array pass the test implemented<br>by the provided function   | <pre>map()</pre>    | Creates a new array with the results of<br>calling a provided function on every<br>element in this array |
| <pre>some()</pre>    | Tests whether some element in the<br>array passes the text implemented<br>by the provided function |                     |                                                                                                    |

| Usage:                                                       | Example:                                                       |
|--------------------------------------------------------------|----------------------------------------------------------------|
| <pre>arrayName.method(function() {     // do something</pre> | <pre>let friends = ['Curly','Larry','Moe'];</pre>              |
| });                                                          | <pre>friends.forEach(function() {    // do something });</pre> |

#### LOOPS

| for      | Runs while a condition is true, and includes<br>syntax to declare and customize the iterator<br>at the start | <pre>for (variable; condition; iteration) {     // do something }</pre> |
|----------|----------------------------------------------------------------------------------------------------|-------------------------------------------------------------------------|
| while    | Runs while a condition is true                                                                               | <pre>while (condition) {    // do something }</pre>                     |
| do while | Runs while a condition is true, and ensures<br>that the code block is executed at least once                 | <pre>do {    // do something } while (condition)</pre>                  |